## 申請書などの様式のダウンロード方法

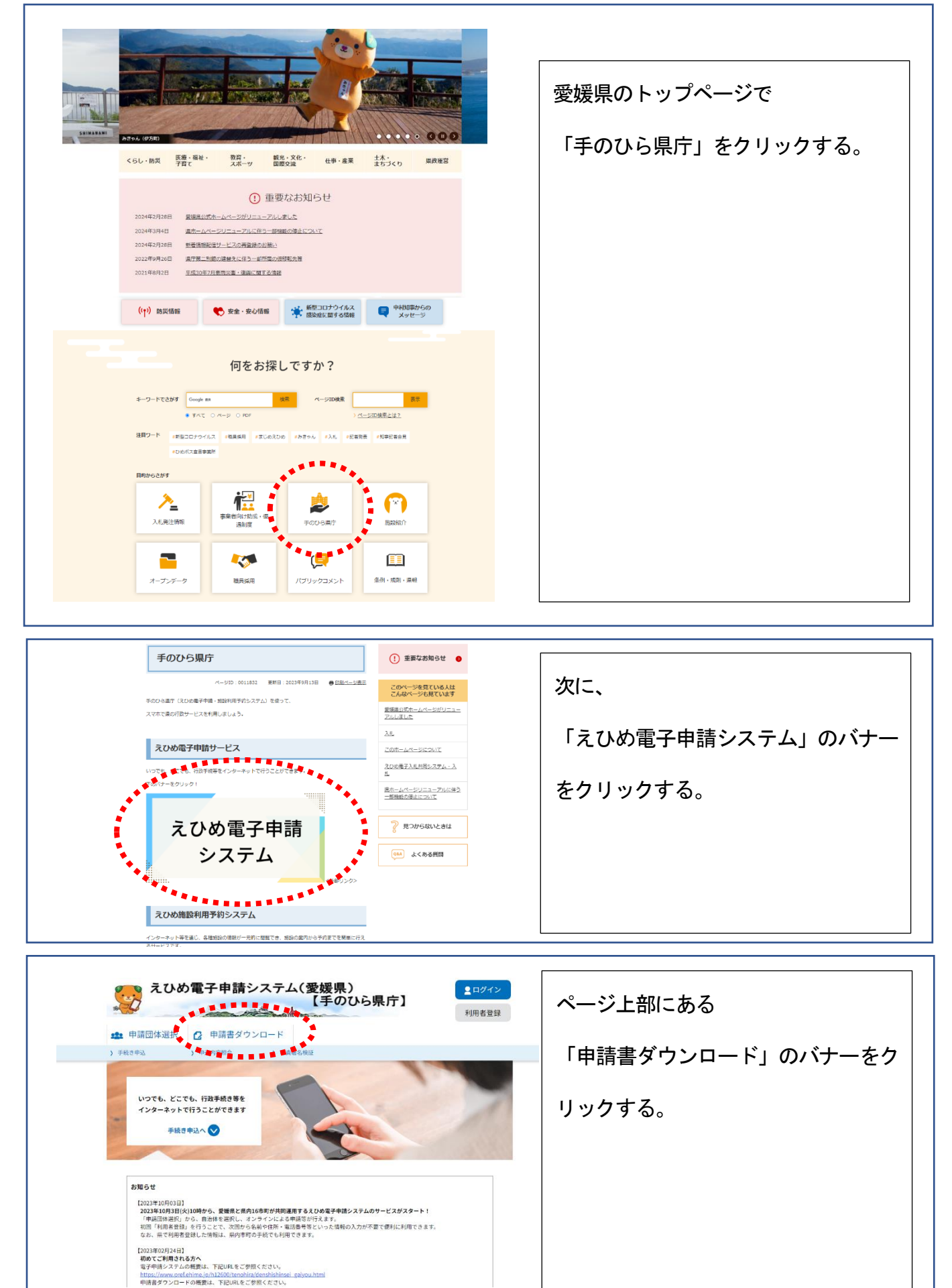

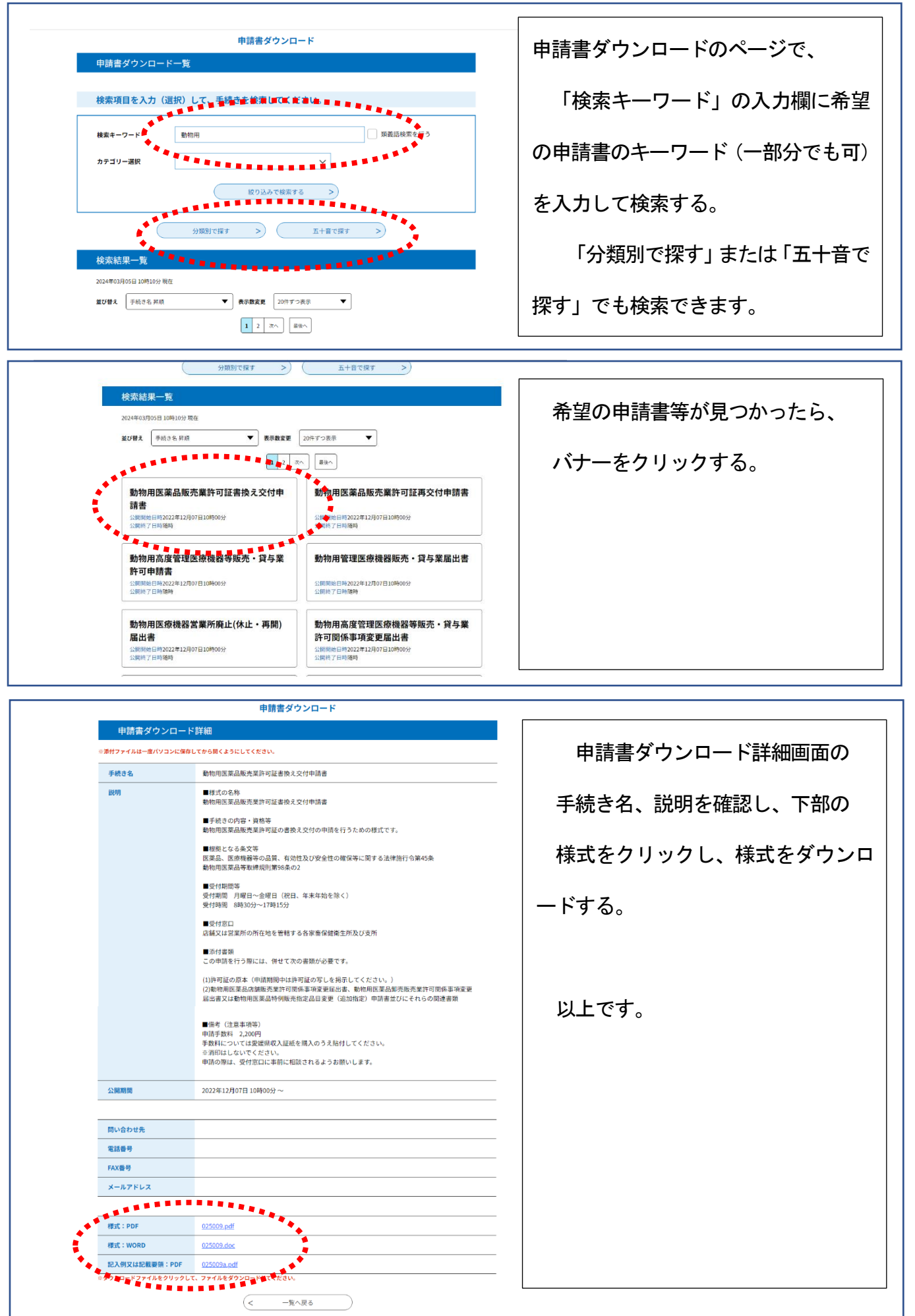